# Florida SHOTS<sup>TM</sup> ASSESSING IMMUNIZATION COVERAGE LEVELS

**Contact Information** 

www.flshots.com

Free help desk: 877-888-SHOT (7468) Monday – Friday, 8 A.M. to 5 P.M. Eastern

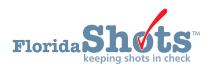

To help keep your patients up-to-date for all necessary childhood and adolescent vaccines, Florida SHOTS includes customizable immunization coverage reports. This short guide will give you the step-by-step instructions to create an assessment file and run several reports to assess your immunization levels.

## **STEP 1: Log into Florida SHOTS.**

**STEP 2: Select "Assess Imm Levels" from the Florida SHOTS menu.** 

| <u>Task List</u>                                                                                                    |  |
|----------------------------------------------------------------------------------------------------|--|
| Patients                                                                                                    |  |
| Reminder Recall                                                                                                    |  |
| System Transactions                                                                                                    |  |
| Vaccine Inventory                                                                                                    |  |
| Assess Imm Levels                                                                                                    |  |
| Create Assessment File<br>Survey Report<br>Summary Report<br>AFIX Assessment Report<br>Patient List Report<br>Create CASA Extract File |  |
| Reports                                                                                                    |  |
| Administration                                                                                                    |  |
| Customer Support                                                                                                    |  |
| VFC Re-enroll                                                                                                    |  |
| <u>Sign out</u>                                                                                                    |  |

# STEP 3: Create an assessment file.

This is the starting point for all assessment activities. This takes a "snapshot" of all of your patients within a selected age group by the compliance age or the assessment date.

### An assessment file must be created prior to using any of the other reporting functions.

To do this, click on "Create Assessment File." All previous assessments will be displayed. To create a new assessment you will click on "Create New File."

| tatus   | Assessment Date     | Created By   | For Patients         |
|---------|---------------------|--------------|----------------------|
| omplete | 01/22/2016 13:23:56 | SWEET, MEGAN | 0-47M on 01/22/2016  |
| omplete | 01/22/2016 13:22:12 | SWEET, MEGAN | 11-18Y on 01/22/2016 |
| omplete | 01/22/2016 13:20:19 | SWEET, MEGAN | 0-47M on 01/22/2016  |

The page will display the assessment file criteria.

| CRE | EATE ASSESSMENT FILE CRITERIA                                                             | Show Help Text |
|-----|-------------------------------------------------------------------------------------------|----------------|
|     | Create an Assess Immunization Levels file for the following criteria.                     |                |
|     | For Age Group: *  Children age 0 to 47 months of age Adolescent age 11 to 18 years of age |                |
|     | As of Date (Compute Age<br>On): * 01/22/2016                                              |                |
|     | Compliance By (Evaluate At):  Age: * 24 Months of age                                     |                |
|     | O Date:                                                                                   |                |
|     | * Asterisk indicates a required field                                                     |                |
|     | Create Assessment File                                                                    |                |

Select the age group of clients to include in the assessment.

The "As of Date" controls which patients are included in the assessment file. Only patients who are within the specified age group on the "As of Date" will be included in the assessment file. The default "As of Date" value is today's date. The "As of Date" cannot be a date in the future. For AFIX evaluation purposes, assessments are only valid when the "As of Date" is within the last 14 days.

The "Compliance By" value allows you to assess how many of your patients have received the recommended vaccines by that age or by a specific date. Only vaccinations received on or before this "Compliance By" age or date will be considered to compute the coverage metrics.

#### Select "Create Assessment File."

The system will then gather all of the information you requested.

You will receive the following message when your file is complete:

| CR | EATE ASSESSMENT FILE                                                                     | S T A T U S Show Help Text                                            |
|----|------------------------------------------------------------------------------------------|-----------------------------------------------------------------------|
|    | For Patients:<br>Compliance By:<br>Includes AFIX Metrics:<br>Number of Clients Examined: | SWEET,MEGAN<br>0-47M on 01/22/2016<br>12 MOA, 24 MOA<br>Yes<br>5 of 5 |
|    |                                                                                          | 01/22/2016 13:23:56                                                   |
|    | Elapsed Time:                                                                            | 0:00:30                                                               |

### **STEP 4: Create assessment reports.**

All the assessment reports are accessible from the "Assess Imm Levels" sub-menu.

| Task List                |  |
|--------------------------|--|
| Patients                 |  |
| Reminder Recall          |  |
| System Transactions      |  |
| Vaccine Inventory        |  |
| Assess Imm Levels        |  |
| Greate Assessment File   |  |
| Survey Report            |  |
| Summary Report           |  |
| AFIX Assessment Report   |  |
| Patient List Report      |  |
| Sceate CASA Extract File |  |
| Reports                  |  |
| Administration           |  |
| Customer Support         |  |
| VFC Re-enroll            |  |
| Meaningful Use           |  |
|                          |  |

When you select a report from the menu, the first page you will see is the list of assessment files that have been created, similar to the "Create Assessment File" screen. Before creating a report, a completed assessment file must be chosen on which to base the report.

The age range for each assessment is displayed under "For Patients."

|          |                     | Created By   | For Patients         |
|----------|---------------------|--------------|----------------------|
| Complete | 01/22/2016 13:23:56 | SWEET, MEGAN | 0-47M on 01/22/2016  |
| Complete | 01/22/2016 13:22:12 | SWEET, MEGAN | 11-18Y on 01/22/2016 |
| Complete | 01/22/2016 13:20:19 | SWEET, MEGAN | 0-47M on 01/22/2016  |

### 1. Survey Report

This allows you to create a coverage assessment report showing coverage levels for compliance with recommended age-appropriate vaccinations.

After selecting the assessment file, you will be brought to the "Survey Report Criteria" page.

#### SURVEY REPORT CRITERIA

|                      |                          | emonths and 24 months.<br>s for PHYSICIAN ASSOCIATES OF FL.                      |        |
|----------------------|--------------------------|----------------------------------------------------------------------------------|--------|
| Include: *           | •      All Service Sites |                                                                                  |        |
|                      | O Selected Sites:        | 1BPC - BALDWIN PARK CENTER (Pin: 481091)<br>1CLM - CLERMONT CENTER (Pin: 350027) | ^      |
|                      |                          | 1KH2 - KISSIMMEE<br>1KHC - HUNTERS CREEK CENTER (Pin: 481147)                    | $\sim$ |
|                      | One VFC Pin:             |                                                                                  |        |
| Assessment Type: *   | •      AFIX Standard     |                                                                                  |        |
|                      | O Custom Assessm         | nent                                                                             |        |
| Report Format: *     | • • Browser              |                                                                                  |        |
|                      | O Excel File - down      | loaded                                                                           |        |
| * Asterisk indicates | a required field         |                                                                                  |        |

Select the "All Service Sites" option to include patients from all the service sites of the organization in the report. To include only specific site(s), choose the "Selected Sites" option and select one or more service sites. To select more than one service site hold the [Ctrl] key down while clicking on the service site name. To include patients from a specific VFC provider, select the "One VFC Pin" option and enter the VFC pin of the provider.

**Select the Assessment Type.** You will have the option to select either "AFIX Standard" assessments or "Custom Assessment."

"AFIX Standard for Pediatrics" (assessment files created with patient 0–47 months) includes:

- Patients 24–35 months of age
- Bases completion on the 4:3:1:3:3:1:4
- Includes only Patients with an "Active" status

"AFIX Standard for Adolescents" (assessment files created with patient 11–18 years) includes:

- Patients 13–17 years of age on the assessment date
- Includes only patients with an "Active" status

Show Help Text

To customize the patients included in the report select "Custom Assessment."

| Assessment Type: *     | O AFIX Standard                                                |
|------------------------|----------------------------------------------------------------|
|                        | Custom Assessment                                              |
| - Custom Assessment    |                                                                |
| Age range from: *      | 24 to * 35 months old as of: 01/22/2016                        |
|                        |                                                                |
| Compliance Age: *      | O 12 months                                                    |
|                        | 24 months                                                      |
| Exclude                |                                                                |
| Exclude.               |                                                                |
|                        | Patients with a religious exemption                            |
|                        | Patients with a MOGE date on or before the compliance age/date |
| Include Status Values: |                                                                |
|                        | ✓ ACTIVE                                                       |
|                        | ▼ INACTIVE-DOCUMENTED MOVE                                     |
|                        | ✓ INACTIVE-UNABLE TO LOCATE/NO RESPONSE                        |
|                        |                                                                |
|                        |                                                                |
|                        | INACTIVE-WIC/PRIVATE PROVIDER RECALL                           |
|                        | INACTIVE-WIC/PRIVATE PROVIDER NO RECALL                        |

NOTE: For County Health Departments, select the criteria as shown above to generate coverage levels based on the current state requirements.

Choose to open the report in your browser or download as an Excel file by selecting the "Report Format" option.

NOTE: If you choose the Excel download option, you may see a confirmation window indicating, "The file format and extension don't match. Do you want to open it anyway?" You should answer "Yes" to download the file.

Click on the "Generate Report" button to build the report.

The Immunization Survey Report will be displayed.

#### **IMMUNIZATION SURVEY REPORT**

Organizations: PHYSICIAN ASSOCIATES OF FL Service Sites: 1MTL - MAITLAND CENTER (VFC Pin: 481046) Assessment Type: AFIX 24-35 months old on 01/22/2016 Assessment Date: 01/22/2016 Compliance By: 24M Age group cohort: 1 Total patients assessed: 1

Organization/Service Site PHYSICIAN ASSOCIATES OF FL

4 DTaP 3 Polio 1 MMR 3 HIB 3 HepB 1 VZV 4 PCV 2-3 RV 1 Flu 2 HepA 4:3:1:3:3:1:4 Total Patients 
 PHYSICIAN ASSOCIATES OF FL
 100.0%
 100.0%
 100.0%
 100.0%
 100.0%
 100.0%
 100.0%
 100.0%
 100.0%
 100.0%
 100.0%
 100.0%
 100.0%
 100.0%
 100.0%
 100.0%
 100.0%
 100.0%
 100.0%
 100.0%
 100.0%
 100.0%
 100.0%
 100.0%
 100.0%
 100.0%
 100.0%
 100.0%
 100.0%
 100.0%
 100.0%
 100.0%
 100.0%
 100.0%
 100.0%
 100.0%
 100.0%
 100.0%
 100.0%
 100.0%
 100.0%
 100.0%
 100.0%
 100.0%
 100.0%
 100.0%
 100.0%
 100.0%
 100.0%
 100.0%
 100.0%
 100.0%
 100.0%
 100.0%
 100.0%
 100.0%
 100.0%
 100.0%
 100.0%
 100.0%
 100.0%
 100.0%
 100.0%
 100.0%
 100.0%
 100.0%
 100.0%
 100.0%
 100.0%
 100.0%
 100.0%
 100.0%
 100.0%
 100.0%
 100.0%
 100.0%
 100.0%
 100.0%
 100.0%
 100.0%
 100.0%
 100.0%
 100.0%

-100.0% 100.0%

Print

**NOTE:** Flu metric is measured based on the previous completed season.

#### 2. Summary Report

The "Summary Report" is a coverage assessment report that provides the coverage levels for compliance with each of the recommended age-appropriate vaccination series and combination of vaccination series.

Select your assessment file from the assessment file list to be taken to the "Summary Report Criteria" page.

| SUMMARY REPORT CRITERI | IA |
|------------------------|----|
|------------------------|----|

| UMMARY REPORT CRITE                                                                                                    | RIA                                                                                                    | Show Help Text |
|----------------------------------------------------------------------------------------------------|----------------------------------------------------------------------------------------------------|----------------|
| Assessment file created on 01/22/2016 f<br>Compliance with metrics computed as o<br>Assessment file includes all service site |                                                                                                    |                |
| Include: *  All Service Sites Selected Sites: One VFC Pin:                                                                    | 1BPC - BALDWIN PARK CENTER (Pin: 481091)<br>1CLM - CLERMONT CENTER (Pin: 350027)<br>1KH2 - KISSIMMEE<br>1KHC - HUNTERS CREEK CENTER (Pin: 48114) | 7)             |
| Assessment Type: *  AFIX Standard Custom                                                                                      |                                                                                                    |                |
| Base Complete on:<br>*<br>3 HPV<br>1 Flu<br>2 HepA<br>4 Polio                                                                 |                                                                                                    |                |
| Report Format: *  Browser Excel File - dowr                                                                                   | loaded                                                                                                    |                |
| * Asterisk indicates a required field                                                                                         |                                                                                                    |                |
|                                                                                                    | Generate Report                                                                                                    |                |

Select the "All Service Sites" option to include patients from all the service sites of the organization in the report. To include only specific site(s), choose the "Selected Sites" option, and select one or more service sites. To select more than one service site hold the [Ctrl] key down while clicking on the service site name. To include patients from a specific VFC provider, select the "One VFC Pin" option and enter the VFC pin of the provider.

Select the Assessment Type. You will have the option to select either "AFIX Standard" assessments or "Custom Assessment" for either pediatric or adolescent patients.

"AFIX Standard for Pediatrics" (assessment files created with patients 0–47 months) includes:

- Patients 24–35 months of age •
- Bases completion on the 4:3:1:3:3:1:4 ٠
- ٠ Includes only patients with an "Active" status

"AFIX Standard for Adolescents" (assessment files created with patients 11–18 years) includes:

- Patients 13–17 years of age on the assessment date
- Includes only patients with an "Active" status

To customize the patients included in the report select "Custom Assessment."

| Custom Assessment Criteria                                                              |                                      |
|-----------------------------------------------------------------------------------------|--------------------------------------|
| <u>ــــــــــــــــــــــــــــــــــــ</u>                                             | d as of: 01/22/2016                  |
| Age range from. 10 to 10 years of                                                       | u as 01. 0 1/22/2010                 |
| Exclude: Patients without a WIC Id                                                      |                                      |
| Patients with a religious exer                                                          | mption                               |
| Patients with a MOGE date of                                                            | on or before the compliance age/date |
| Include Status Values: * VACTIVE                                                        |                                      |
| ✓ INACTIVE-DOCUMENTED N                                                                 | MOVE                                 |
| ✓ INACTIVE-UNABLE TO LOC                                                                | CATE/NO RESPONSE                     |
| ✓ INACTIVE AT CONVERSION                                                                | N                                    |
| □ INACTIVE-WIC/PRIVATE PF                                                               | ROVIDER RECALL                       |
|                                                                                         |                                      |
|                                                                                         |                                      |
| Base Complete on: * 2 HepA<br>4 Polio<br>1 Tdap, 1 MCV4, 3 HPV<br>1 Tdap, 2 MCV4, 3 HPV |                                      |
| Report Format: *  Browser                                                               |                                      |
| Excel File - downloaded                                                                 |                                      |
| * Asterisk indicates a required field                                                   |                                      |
| Asteriar indicates a requiled lield                                                     |                                      |
|                                                                                         | Generate Report                      |

Choose to open the report in your browser or download as an Excel file by selecting the "Report Format" option.

**NOTE:** If you choose the Excel download option, you may see a confirmation window indicating, "The file format and extension don't match. Do you want to open it anyway?" You should answer "Yes" to download the file.

Click on the "Generate Report" button to build the report.

| Service Sites: All           Assessment Date: 01/19/2018           Compliance By: 01/19/2018           Base Complete 0: 01/19/2018           Base Complete 0: 01/19/2018           Base Complete 0: 01/19/2018           Base Complete 0: 01/19/2018           Base Complete 0: 01/19/2018           Base Complete 0: 11/19/2018           Base Complete 0: 11/19/2018 <tr< th=""><th></th><th></th><th></th><th>Print</th></tr<>                                                                                                    |                                                       |                     |           | Print |
|----------------------------------------------------------------------------------------------------|-------------------------------------------------------|---------------------|-----------|-------|
| Series All         Assessment Type: Outson 31 (192016)         Sessment Type: Outson 31 (192016)         Base Complete On: T Tdap, 11kCV4, 3 HPV         Include Status Values: ACTIVE, INACTIVE-DOCUMENTED MOVE, INACTIVE-UNABLE TO LOCATENO RESPONSE, INACTIVE AT CONVERSION         Age group cohort, 5         Total patients assessed: 5         Received 3 HepB       \$ of patients         Received 3 HepB       \$ of patients         Received 3 HepB       \$ of patients         Received 2 MIRP       0         Received 2 MIRP       0         Received 2 MIRP       0         Received 2 MIRP       0         Received 2 MIRP       0         Received 2 MIRP       0         Received 2 MIRP       0         Received 2 MIRP       0         Received 3 HepB       \$ 00%         Received 3 HEPB       0       0%         Received 3 HEPG       0       0%         Received 3 HEPG       0       0%         Received 3 HEPG       0       0%         Received 1 Tdap       0       0%         Received 1 FLP       0       0%         Received 1 FLP       0       0%         Received 1 FLP       0       0%                                                                                                    |                                                       | IMMUNIZATION SUMMAI | RY REPORT |       |
| Series All         Assessment Type: Outson 31 (192016)         Sessment Type: Outson 31 (192016)         Base Complete On: T Tdap, 11kCV4, 3 HPV         Include Status Values: ACTIVE, INACTIVE-DOCUMENTED MOVE, INACTIVE-UNABLE TO LOCATENO RESPONSE, INACTIVE AT CONVERSION         Age group cohort, 5         Total patients assessed: 5         Received 3 HepB       \$ of patients         Received 3 HepB       \$ of patients         Received 3 HepB       \$ of patients         Received 2 MIRP       0         Received 2 MIRP       0         Received 2 MIRP       0         Received 2 MIRP       0         Received 2 MIRP       0         Received 2 MIRP       0         Received 2 MIRP       0         Received 2 MIRP       0         Received 3 HepB       \$ 00%         Received 3 HEPB       0       0%         Received 3 HEPG       0       0%         Received 3 HEPG       0       0%         Received 3 HEPG       0       0%         Received 1 Tdap       0       0%         Received 1 FLP       0       0%         Received 1 FLP       0       0%         Received 1 FLP       0       0%                                                                                                    | Organizations: POLK CHD                               |                     |           |       |
| Assessment Date: 011902016<br>Compliance By: 011902016<br>Base Complete On: 11dap. 1 MCV4 3 HPV<br>Include Status Values: ACTIVE, INACTIVE-DOCUMENTED MOVE, INACTIVE-UNABLE TO LOCATE/NO RESPONSE, INACTIVE AT CONVERSION<br>Age group cohorts 5<br>Total patients assessed: 5<br>Received 3 Hep8<br>Received 3 Hep8<br>Received 2 MMR<br>Received 2 MMR<br>Received 2 MMR<br>Received 2 MMR<br>Received 2 MMR<br>Received 1 Tdap.<br>Received 1 Tdap.<br>Received 1 Tdap.<br>Received 1 Tdap.<br>Received 2 MCV<br>Received 2 MCV<br>Received 2 MCV<br>Received 2 MCV<br>Received 2 MCV<br>Received 1 MCV4<br>Received 2 MCV<br>Received 1 MCV4<br>Received 1 MCV4<br>Received 2 MCV<br>Received 1 FM<br>Received 2 HPV<br>Received 1 FM<br>Received 1 FM<br>Rece | Service Sites: All                                    |                     |           |       |
| Complies On: 1 Tday, 1 MCV4, 3 HPV Base Complet On: 1 Tday, 1 MCV4, 3 HPV Age group cohort: 5 Total patients seesed: 5  Complet Complet Comple                                                                                                    | Assessment Type: Custom 13-17 years old on 01/19/2016 |                     |           |       |
| Base Complete On: 1 Tdap, 1 MCV4, 3 HPV<br>Include Status Values: ACTIVE, INACTIVE-DOCUMENTED MOVE, INACTIVE-UNABLE TO LOCATE/NO RESPONSE, INACTIVE AT CONVERSION<br>Age group cohorts 5<br>Total patients assessed: 5 Complete<br>Received 2 MMR 6 0 100%<br>Received 2 MMR 0 4 80%<br>Received 2 VZV 4 4 80%<br>Received 1 Tdap, 1 MCV4, 3 HPV 100%<br>Received 2 MICV4 0 0 0%<br>Received 2 MEV 0 100%<br>Received 2 MEV 0 100%<br>Received 2 MEV 0 100%<br>Received 2 MEV 0 100%<br>Received 2 MEV 0 100%<br>Received 2 MEV 0 100%<br>Received 2 MEV 0 100%<br>Received 1 HVV 0 100%<br>Received 1 HV0<br>Received 1 HV0<br>Received 1 HV0<br>Received 1 HV0<br>Received 1 HV0<br>Received 1 HV0<br>Received 1 HV0<br>Received 1 HV0<br>Received 1 HV0<br>Received 1 HV0<br>Received 1 HV0<br>Received 1 HV0<br>Received 1 HV0<br>Received 1 HV0<br>Received 1 HV0<br>Received 1 HV0<br>Received 1 H00<br>Received 1 H00                                                                                                    | Assessment Date: 01/19/2016                           |                     |           |       |
| Adv Values: ACTIVE, INACTIVE-DOCUMENTED MOVE, INACTIVE-UNABLE TO LOCATE.NO RESPONSE, INACTIVE AT CONVERSION           Adv group cohort: 5           Complete           Complete           Statistist assessed: 5           Complete           Received 3 HepB         Statistist assessed: 5           Statistist assessed: 5         Complete           Received 3 HepB         Statistist assessed: 5         Complete           Received 2 MR         Statistist assessed: 5         Complete           Received 2 MR         Statist assessed: 5         100%           Received 2 MR         Statist assessed: 5         100%           Received 2 MEN         0         0           Received 1 MCV4         Statist assessed: 5           Received 1 MPV         2         40%           Received 1 MPV         2         40%           Received 1 MPV         2         40%           Received 1 MPV         2         40%                                                                                                    |                                                       |                     |           |       |

**NOTE:** Flu is measured on the previous completed season.

#### **3. AFIX Assessment for VFC Providers**

The "AFIX Assessment" report is primarily used for VFC providers and provides coverage metrics that will be reported to CDC for the purpose of AFIX assessment. This report will also display "Missed Opportunities."

"AFIX Standard for Pediatrics" (assessment files created with patients 0–47 months) includes:

- Patients 24–35 months of age
- Bases completion on the 4:3:1:3:3:1:4
- Includes only Patients with an "Active" status

AFIX Standard for Adolescents (assessment files created with patients 11–18 years) includes:

- Patients 13–17 years of age on the assessment date
- Includes only patients with an "Active" status

Select your assessment from the assessment list to be taken to the "Summary Report Criteria" page.

| AFI | X ASSESSMENT REPORT CRITERIA                                                                                                    | Show Help Text |  |  |  |  |  |
|-----|----------------------------------------------------------------------------------------------------|----------------|--|--|--|--|--|
|     | Assessment file created on 01/22/2016 for patients 0-47 months old as of 01/22/2016<br>Include active patients with DOB between 01/23/2013 and 01/22/2014<br>Compliance with metrics computed at 24 months old.<br>Assessment file includes all service sites for PHYSICIAN ASSOCIATES OF FL. |                |  |  |  |  |  |
|     | Include: *  One VFC Pin: *                                                                                                    |                |  |  |  |  |  |
|     | All Service Sites/Pins                                                                                                    |                |  |  |  |  |  |
|     | Selected Sites: 1BPC - BALDWIN PARK CENTER (Pin: 481091)                                                                                                    | •              |  |  |  |  |  |
|     | 1CLM - CLERMONT CENTER (Pin: 350027)<br>1KH2 - KISSIMMEE                                                                                                    |                |  |  |  |  |  |
|     | 1KHC - HUNTERS CREEK CENTER (Pin: 481147)                                                                                                    | ~              |  |  |  |  |  |
|     | Report Format: *   Browser                                                                                                    |                |  |  |  |  |  |
|     | C Excel File - downloaded                                                                                                    |                |  |  |  |  |  |
|     | * Asterisk indicates a required field                                                                                                    |                |  |  |  |  |  |
|     | Generate Report                                                                                                    |                |  |  |  |  |  |

Select the "All Service Sites" option to include patients from all the service sites of the organization in the report. To include only specific site(s), choose the "Selected Sites" option, and select one or more service sites. To select more than one service site hold the [Ctrl] key down while clicking on the service site name To include patients from a specific VFC provider, select the "One VFC Pin" option and enter the VFC pin of the provider.

Choose to open the report in your browser or download as an Excel file by selecting the "Report Format" option.

**NOTE:** If you choose the Excel download option, you may see a confirmation window indicating, "The file format and extension don't match. Do you want to open it anyway?" You should answer "Yes" to download the file.

Click on the "Generate Report" button to build the report.

# ASSESSING IMMUNIZATION COVERAGE LEVELS

|                                                                                                    |                        |           |                      |       |        |  | Print |  |  |  |
|----------------------------------------------------------------------------------------------------|------------------------|-----------|----------------------|-------|--------|--|-------|--|--|--|
|                                                                                                    |                        | AFIX      | ASSES                | SMENT | REPORT |  |       |  |  |  |
|                                                                                                    |                        |           |                      |       |        |  |       |  |  |  |
| For Organization: PHYSICIAN ASSOCIATES OF FL<br>Assessment created 01/22/2016 for patients 24-35M as of 01/22/2016<br>Include active patients with DOB between 01/23/2013 and 01/22/2014<br>Compute coverage levels and missed Opportunities at compliance age 24M |                        |           |                      |       |        |  |       |  |  |  |
|                                                                                                    |                        |           |                      |       |        |  |       |  |  |  |
| For Service Site:<br>VFC Pin:                                                                                                    | 1MTL - MAITL<br>481046 | AND CENTE | R                    |       |        |  |       |  |  |  |
| Records                                                                                                    | 401040                 |           |                      |       |        |  |       |  |  |  |
| Assessed:                                                                                                    | 1                      |           |                      |       |        |  |       |  |  |  |
|                                                                                                    | Coverage Levels        |           | Missed Opportunities |       |        |  |       |  |  |  |
| Metric                                                                                                    | #                      | %         | #                    | %     |        |  |       |  |  |  |
| 4 DTaP                                                                                                    | 1                      | 100.0%    | 0                    | 0.0%  |        |  |       |  |  |  |
| 3 Polio                                                                                                    | 1                      | 100.0%    | 0                    | 0.0%  |        |  |       |  |  |  |
| 1 MMR                                                                                                    | 1                      | 100.0%    | 0                    | 0.0%  |        |  |       |  |  |  |
| 3 HIB                                                                                                    | 1                      | 100.0%    | 0                    | 0.0%  |        |  |       |  |  |  |
| 3 HepB                                                                                                    | 1                      | 100.0%    | 0                    | 0.0%  |        |  |       |  |  |  |
| 1 VZV                                                                                                    | 1                      | 100.0%    | 0                    | 0.0%  |        |  |       |  |  |  |
| 4 PCV                                                                                                    | 1                      | 100.0%    | 0                    | 0.0%  |        |  |       |  |  |  |
| 2-3 RV                                                                                                    | 1                      | 100.0%    | 0                    | 0.0%  |        |  |       |  |  |  |
| 1 Flu                                                                                                    | 0                      | 0.0%      | 0                    | 0.0%  |        |  |       |  |  |  |
| 2 HepA                                                                                                    | 0                      | 0.0%      | 0                    | 0.0%  |        |  |       |  |  |  |
| 4:3:1:3:3:1:4                                                                                                    | 1                      | 100.0%    | 0                    | 0.0%  |        |  |       |  |  |  |

NOTE: Flu is measured on the previous completed season.

You also see here "Missed Opportunities." A missed opportunity means that a patient received one or more vaccines on a certain day and could have received additional vaccinations to become up-to-date.

#### 4. Patient List Report

The "Patient List Report" displays a customized list of all patients who were included in an assessment file.

Select an assessment file from the assessment file list, and you will be taken to the "Patient List Report Criteria" page.

# ASSESSING IMMUNIZATION COVERAGE LEVELS

| PATI | ENT LIST REPORT                                                                                                    | CRITER         | IA                |                                    |                                                                       |                   | Show Help Text |  |
|------|----------------------------------------------------------------------------------------------------|----------------|-------------------|------------------------------------|-----------------------------------------------------------------------|-------------------|----------------|--|
|      | Assessment file created on 01/22/2016 for patients 0.47 months old as of 01/22/2016<br>Compliance with metrics computed at 12 months and 24 months.<br>Assessment file includes all service sites for PHY SICIAN ASSOCIATES OF FL.<br>Include: * • All Service Sites |                |                   |                                    |                                                                       |                   |                |  |
|      | include.                                                                                                    | Selected Sites | s: 1B<br>1C<br>1K | LM - CLERMONT CE<br>H2 - KISSIMMEE | CENTER (Pin: 481091)<br>NTER (Pin: 350027)<br>EK CENTER (Pin: 481147) | $\langle \rangle$ |                |  |
|      |                                                                                                    | One VFC Pin:   |                   |                                    |                                                                       |                   |                |  |
|      | Assessment Type: *      AFIX Standard                                                                                                    |                |                   |                                    |                                                                       |                   |                |  |
|      | Custom Assessment                                                                                                    |                |                   |                                    |                                                                       |                   |                |  |
|      | Include Patient Data:                                                                                                    |                | Medicaid          |                                    | MOGE Date                                                             | -                 | Perm Contra    |  |
|      |                                                                                                    | Race<br>Race   | Religious Ex      | xemption                           | State Imm I                                                           | d                 | ✓ Status       |  |
|      |                                                                                                    | ✓ VFC          | WIC Id            |                                    | Zip Code                                                              |                   |                |  |
|      | Include Patient Groups: * 🗹 All patients (assessment cohort)                                                                                                    |                |                   |                                    |                                                                       |                   |                |  |
|      |                                                                                                    |                | no immunization   |                                    |                                                                       |                   |                |  |
|      | Patients with invalid doses (adds 'Invalid Doses' column)                                                                                                    |                |                   |                                    |                                                                       |                   |                |  |
|      | Patients with missed opportunities (adds 'Last Visit' and 'Missed Opportunities' columns)                                                                                                    |                |                   |                                    |                                                                       |                   |                |  |
|      | Patients that are complete (adds metric column)                                                                                                    |                |                   |                                    |                                                                       |                   |                |  |
|      | Patients that are incomplete (adds metric and 'Missing Series' columns)                                                                                                    |                |                   |                                    |                                                                       |                   |                |  |
|      | Patients that are late Up-To-Date (adds metric and 'Late Series' columns)                                                                                                    |                |                   |                                    |                                                                       |                   |                |  |
|      | Report Format: *                                                                                                    | • OBrowser     |                   |                                    |                                                                       |                   |                |  |
|      | C Excel File - downloaded                                                                                                    |                |                   |                                    |                                                                       |                   |                |  |
|      | * Asterisk indicates a require                                                                                                    | d field        |                   |                                    |                                                                       |                   |                |  |
|      |                                                                                                    |                |                   | Generate Re                        | port                                                                  |                   |                |  |

Select the "All Service Sites" option to include patients from all the service sites of the organization in the report. To include only specific site(s), choose the "Selected Sites" option, and select one or more service sites. To select more than one service site hold the [Ctrl] key down while clicking on the service site name. To include patients from a specific VFC provider, select the "One VFC Pin" option and enter the VFC pin of the provider.

Select the "Assessment Type."

"AFIX Standard for Pediatrics" (assessment files created with patients 0–47 months) includes:

- Patients 24–35 months of age
- Bases completion on the 4:3:1:3:3:1:4
- Includes only patients with an "Active" status

"AFIX Standard for Adolescents" (assessment files created with patients 11–18 years) includes:

- Patients 13–17 years of age on the assessment date
- Includes only patients with an "Active" status

To customize the patients included in the report select "Custom Assessment."

# ASSESSING IMMUNIZATION COVERAGE LEVELS

| Custom Assessment Criterio<br>Age range from: * | a to * 35 months old as of: 01/22/2016                                                                                                    |
|-------------------------------------------------|----------------------------------------------------------------------------------------------------|
| Exclude                                         | Patients without a WIC Id                                                                                                    |
|                                                 | Patients with a MOGE date on or before the compliance age/date                                                                                                    |
| Include Status Values: *                        | CACTIVE INACTIVE-DOCUMENTED MOVE INACTIVE-UNABLE TO LOCATE/NO RESPONSE INACTIVE AT CONVERSION INACTIVE-WIC/PRIVATE PROVIDER RECALL INACTIVE-WIC/PRIVATE PROVIDER NO RECALL |

The "Include Patient Data" checkboxes control which data columns are included in your report. This report is relatively wide; you should only check the columns you need to see on your report.

| Include Patient Data: City | Medicaid            | ✓ MOGE Date    | Perm Contra |
|----------------------------|---------------------|----------------|-------------|
| Race                       | Religious Exemption | ✓ State Imm Id | ✓ Status    |
| VFC                        | WIC Id              | Zip Code       |             |

The "Include Patient Groups" checkboxes allow you to include or exclude certain groups from your report. Checking the "All patients" checkbox will include all records. If you check any of the complete, incomplete, or late up-to-date checkboxes you will be required to select the metric upon which the patient's immunization status will be measured.

Include Patient Groups: \* All patients (assessment cohort)

Patients with no immunizations

Patients with invalid doses (adds 'Invalid Doses' column)

Patients with missed opportunities (adds 'Last Visit' and 'Missed Opportunities' columns)

Patients that are complete (adds metric column)

Patients that are incomplete (adds metric and 'Missing Series' columns)

✓ Patients that are late Up-To-Date (adds metric and 'Late Series' columns)

| Select Metric                  |                                                      |
|--------------------------------|------------------------------------------------------|
| Compliance Age: *              | O 12 months                                          |
|                                | 24 months                                            |
| Base Complete on: *            | 4:3:1:3<br>4:3:1:3:3<br>4:3:1:3:3:1<br>4:3:1:3:3:1:4 |
| Report Format: *               | *   Browser                                          |
|                                | C Excel File - downloaded                            |
| * Asterisk indicates a require | d field                                              |

Choose to open the report in your browser or download as an Excel file by selecting the "Report Format" option.

**NOTE:** If you choose the Excel download option, you may see a confirmation window indicating, "The file format and extension don't match. Do you want to open it anyway?" You should answer "Yes" to download the file.

Click on the "Generate Report" button to build the report.

| IMMUNIZATION PATIENT LIST REPORT                                                                                                    | Pri                                           | nt  |
|----------------------------------------------------------------------------------------------------|-----------------------------------------------|-----|
| Organization: PHYSICIAN ASSOCIATES OF FL<br>Service Site: AI<br>Assessment Type: Custom 0.35 months old on 01/22/2018<br>Assessment Type: Custom 0.35 months old on 01/22/2018<br>Assessment Type: Custom 0.35 months old on 01/22/2018<br>Assessment Type: Custom 0.35 months old on 01/22/2018<br>Base Complete 01:42:13:3:1<br>Include Status Values: ACTIVE; INACTIVE-DOCUMENTED MOVE; INACTIVE-UNABLE TO LOCATE/NO RESPONSE; INACTIVE AT CONVERSION<br>Include Status Groups: AII patients, show complete/inter up-to-date for 4:3:1:3:1<br>Age group cohort: 4<br>Total patients assessed: 4                                                                                                    |                                               |     |
| Service Site         Last Name First Name         DOB MOGE Date Perm Contra Religious Exemption State Imm Id Status         VFC 4/3:1:3:1         Missing Series           1MTL - MATLAND CENTER BIFFER         BIFF         64/02/2013         7001916180 46/071W Yes Complete         Somplete           1MTL - MATLAND CENTER HOLKES DAVID         052/2015         9901114329 ACTIVE         Incomplete 3 DTaP, 2 Polio, 1 MMR, 2 HIB, 1 HepB, 1 VZV           1MTL - MATLAND CENTER HOLKES DAVID         01001/2015         9901114857 ACTIVE Yes Incomplete 3 DTaP, 2 Polio, 1 MMR, 3 HIB, 1 HepB, 1 VZV           10VD - OVIEDO CENTER TURNER TAMMY         0214/2015         9901114843 ACTIVE Yes Incomplete 2 DTaP, 2 Polio, 1 MMR, 3 HIB, 3 HepB, 1 VZV | V 12/29/2015 HIB #1, PNEUCON #1, ROTAVIRUS #1 | Flu |

NOTE: Flu is measured on the previous completed season.